# **Video Tv Player**

**Vincent Verdult**

 Walters & Karram Urogynecology and Reconstructive Pelvic Surgery Matthew D. Barber,Mark D. Walters,Mickey M. Karram,Catherine Bradley,2021-10-22 Uniquely designed to reflect the physician's decision-making process, Walters & Karram Urogynecology and Reconstructive Pelvic Surgery presents definitive, state-of-the-art guidance on every aspect of female pelvic medicine and reconstructive surgery. This practical, atlas-style resource covers everything from basic concepts through to clinical and urodynamic evaluation, management, and treatment, equipping you to make the best clinical decisions and optimize outcomes. Edited and authored by renowned experts in the field, this updated 5th Edition is an ideal resource for urogynecology fellows and practitioners, urologists, and OB/GYNs who need a step-by-step, comprehensive reference on the latest procedures and research to evaluate and treat female pelvic floor disorders. Offers a comprehensive approach to all urogynecologic disorders, including genuine stress incontinence, pelvic organ prolapse, defecation disorders, painful and irritative voiding disorders, and specific conditions such as urinary tract infection. Provides algorithmic approaches to common complaints, evidence-based assessments of appropriate therapies, and hundreds of clear surgical illustrations, photographs, and radiographs. Features an all-new video collection to clearly demonstrate key procedures. Contains new chapters on Urology for the Urogynecologist and Interstitial Cystitis/Bladder Pain Syndrome. Contains timely discussions of surgical complications, the psychosocial issues associated with treating patients with female pelvic floor disorders, and female sexual function and dysfunction. Includes case presentations from leading experts in urogynecology and urology that allow you to apply the information presented to everyday clinical situations.

 **Optimal Audio and Video Reproduction at Home** Vincent Verdult,2019-04-09 Optimal Audio and Video Reproduction at

Home is a comprehensive guide that will help every reader set up a modern audio-video system in a small room such as a home theater or studio control room. Verdult covers everything the reader needs to know to optimize the reproduction of multichannel audio and high-resolution video. The book provides concrete advice on equipment setup, display calibration, loudspeaker positioning, room acoustics, and much more. Detailed, easy-to-grasp explanations of the underlying principles ensure the reader will make the right choices, find alternatives, and separate the rigid from the more flexible requirements to achieve the best possible results.

 **PISA 2006 Technical Report** OECD,2009-01-19 The PISA 2006 Technical Report describes the methodology underlying the PISA 2006 survey. It examines features related to the implementation of the project at a level of detail that allows researchers to replicate its analyses.

 *Network Know-How* John Ross,2009 A guide to creating a home computer network covers such topics as implementing network addressing, configuring network adapters and routers, sharing music and photos, automating household appliances, and troubleshooting.

 Chromebook For Dummies Mark LaFay,2014-10-15 Get the most out of your Google Chromebook Are you the proud new owner of a Google Chromebook and a little—or a lot—intimidated by the technology? You've come to the right place! Chromebook For Dummies walks you through setting up the device, transitioning from traditional computers and working in the cloud, customizing Chromebook to suit your needs, navigating the apps and their uses, and applying advanced settings and features. Fear not: with the step-by-step guidance and helpful information inside, there's no reason to break a sweat. Chromebooks are affordable, fast, and sleek—and with Google driving the initiative, they're impossible to ignore. So it's no wonder they're gaining popularity and enticing people from all walks of life to make the

switch from a traditional PC or laptop. If you're one of those people and want to make the most of your experience, this book is a practical user's guide to all things Chromebook. Covers all Chromebooks on the market Provides coverage of all Chromebook features in an easy-to-follow manner Serves as the go-to reference for successfully using a Chromebook Includes step-bystep coverage of everything you'll encounter with your Chromebook If you're a new or inexperienced user who wants to maximize the performance of your Google Chromebook, you'll turn to this friendly guide time and again.

 **Beginning Fedora Desktop** Richard Petersen,2013-11-29 Beginning Fedora Desktop: Fedora 18 Edition is a complete guide to using the Fedora 18 Desktop Linux release as your daily driver for mail, productivity, social networking, and more. Author and Linux expert Richard Petersen delves into the operating system as a whole and offers you a complete treatment of Fedora 18 Desktop installation, configuration, and use. You'll discover how to install Fedora 18 Desktop on any hardware, learn which applications perform which functions, how to manage software updates, tips and tricks for the GNOME 3 and KDE desktops, useful shell commands, and both the Fedora administration and network tools. Get the most out of Fedora 18 Desktop -- including free Office suites, editors, e-book readers, music and video applications and codecs, email clients, Web and FTP browsers, microblogging and IM applications -- with a copy of Beginning Fedora Desktop: Fedora 18 Edition at your side.

 **This Program Is Brought to You By...** Joshua A. Braun,2015-11-24 Journalism, television, cable, and online media are all evolving rapidly. At the nexus of these volatile industries is a growing group of individuals and firms whose job it is to develop and maintain online distribution channels for television news programming. Their work, and the tensions surrounding it, provide a fulcrum from which to pry analytically at some of the largest shifts within our media landscape. Based on fieldwork and interviews with different teams and organizations within MSNBC, this multi-disciplinary work is unique in its focus on distribution, which is rapidly becoming as central as production, to media work.

 Windows 11 For Dummies Andy Rathbone,2021-10-21 Need Windows help? Find the latest tips and tricks in this perennial favorite on Windows Windows 11 promises to be the fastest, most secure, and most flexible version of the Microsoft operating system yet. With a promise like that, of course you want to start using it, as quickly as possible! Windows 11 For Dummies gives you that speed, security, and flexibility by getting you up to date with the latest in Windows. Windows expert and bestselling author Andy Rathbone gives you a helping hand by showing you how to get around the newly updated Windows 11 interface, how to use the new Windows tools like Teams and widgets, and how to use Android apps. Your tour of Windows 11 starts with the Start menu and ends with how to troubleshoot when things go wrong. In between you find out how to find files on your hard drive, connect with friends and colleagues on Microsoft Teams, transfer photos from your phone to your hard drive, or switch between your desktop and laptop. Additional topics include: Navigating the Start menu Finding where your files are hiding Adding separate user accounts to keep your kids out of your business Connecting to a WiFi network Customizing your widgets Switching to a laptop or tablet You know what you want to get done. Keep Windows 11 For Dummies by your desktop, laptop, and tablet, and you can open it at any time to find out how to get your Windows computer to do what you need.

 **Exam 98-349 MTA Windows Operating System Fundamentals** Microsoft Official Academic Course,2012-05-15 The Microsoft Technology Associate certification (MTA) curriculum helps instructors teach and validate fundamental technology concepts with a foundation for students' careers as well as the confidence they need to succeed in advanced studies. Through the use of MOAC MTA titles you can help ensure your students future success in and out of the classroom. This MTA text covers the following Windows Operating System vital fundamental skills: • Understanding Operating System Configurations • Installing and Upgrading Client Systems • Managing Applications • Managing Files and Folders • Managing Devices • Understanding Operating System Maintenance. Click here to learn more about Microsoft Technology Associate, (MTA) a new and innovative certification track designed to provide a pathway for future success in technology courses and careers.

 HWM ,2005-09 Singapore's leading tech magazine gives its readers the power to decide with its informative articles and indepth reviews.

 Official Gazette of the United States Patent and Trademark Office ,1995

 Windows Vista For Dummies Andy Rathbone,2011-02-09 Create music CDs and photo DVDs or even watch TV Move your files to a new computer, or get your old PC ready for Vista The thing that's made Windows For Dummies so successful is that it's packed with the basics you need to make Windows work. This book gets you through all the Windows Vista tasks and tripwires, including starting programs, finding files, navigating the new seethrough interface, staying safe while you cruise the Internet, and much more. Discover how to Find files when they're hiding Hook up with another computer Make Vista work like XP Block Internet bad guys Share a PC without sharing your files Fix problems yourself

 **Popular Science** ,1974-11 Popular Science gives our readers the information and tools to improve their technology and their world. The core belief that Popular Science and our readers share: The future is going to be better, and science and technology are the driving forces that will help make it better.

 **Handbook of Children and the Media** Dorothy G. Singer,2012 'Handbook of Children and the Media' brings together the best-known scholars from around the world to summarize the current scope of the research in this field.

 **Linux Smart Homes For Dummies** Neil Cherry,2006-07-14 A Linux smart home is about controlling and monitoring devices and information around your home using a standard personal computer, Linux, and its vast array of open source tools. You don't have to be a master programmer to create one. If you like to tinker with Linux, Linux Smart Homes For Dummies will guide you through cool home automation projects that are as much fun to work on as they are to use. Home automation used to be limited to turning on lights and appliances, and maybe controlling your thermostat and lawn sprinkler, from your computer. While you still might not be able to create all the Jetsons' toys, today you can also Build a wireless network Create and set up a weather station Automate your TV and sound system Spy on your pets when you're not home Set up an answering system that knows what to do with calls Increase your home's security If you know how to use Linux and a few basic development tools — Perl, the BASH shell, development libraries, and the GNU C compiler—Linux Smart Homes For Dummies will help you do all these tricks and more. For example, you can Discover the best sources for Linux-based home automation devices Set up a wireless network, create a wireless access point, build a bridge between wired and wireless networks, and route your own network traffic Build a personal video recorder with MythTV that will record to DVD, or set up a wireless streaming music system Create a smart phone system that takes messages and forwards them to your fax, modem, or answering machine Build a weather station that notifies you of severe weather alerts Control and secure your home automation network, and even check on your house when you're away The bonus CD-ROM includes all kinds of cool open source software for your home automation projects. Linux Smart Homes For Dummies even includes lists of cool gadgets to check out and great ways to automate those boring

household chores. A smart home's a happy home!

 *The Old New Thing* Raymond Chen,2006-12-27 Raymond Chen is the original raconteur of Windows. --Scott Hanselman, ComputerZen.com Raymond has been at Microsoft for many years and has seen many nuances of Windows that others could only ever hope to get a glimpse of. With this book, Raymond shares his knowledge, experience, and anecdotal stories, allowing all of us to get a better understanding of the operating system that affects millions of people every day. This book has something for everyone, is a casual read, and I highly recommend it! --Jeffrey Richter, Author/Consultant, Cofounder of Wintellect Very interesting read. Raymond tells the inside story of why Windows is the way it is. --Eric Gunnerson, Program Manager, Microsoft Corporation Absolutely essential reading for understanding the history of Windows, its intricacies and quirks, and why they came about. --Matt Pietrek, MSDN Magazine's Under the Hood Columnist Raymond Chen has become something of a legend in the software industry, and in this book you'll discover why. From his high-level reminiscences on the design of the Windows Start button to his low-level discussions of GlobalAlloc that only your inner-geek could love, The Old New Thing is a captivating collection of anecdotes that will help you to truly appreciate the difficulty inherent in designing and writing quality software. -- Stephen Toub, Technical Editor, MSDN Magazine Why does Windows work the way it does? Why is Shut Down on the Start menu? (And why is there a Start button, anyway?) How can I tap into the dialog loop? Why does the GetWindowText function behave so strangely? Why are registry files called hives? Many of Windows' quirks have perfectly logical explanations, rooted in history. Understand them, and you'll be more productive and a lot less frustrated. Raymond Chen--who's spent more than a decade on Microsoft's Windows development team--reveals the hidden Windows you need to know. Chen's engaging style, deep insight, and thoughtful humor have made him one of the world's premier

technology bloggers. Here he brings together behind-the-scenes explanations, invaluable technical advice, and illuminating anecdotes that bring Windows to life--and help you make the most of it. A few of the things you'll find inside: What vending machines can teach you about effective user interfaces A deeper understanding of window and dialog management Why performance optimization can be so counterintuitive A peek at the underbelly of COM objects and the Visual C++ compiler Key details about backwards compatibility--what Windows does and why Windows program security holes most developers don't know about How to make your program a better Windows citizen

 **IPod Touch For Dummies** Tony Bove,2011-12-06 Part media player, portable game console, and breakthrough Internet device, you could say that the iPod touch is one ideal gadget. With this new, full-color edition, bestselling For Dummies author Tony Bove walks you through powering up your iPod touch, personalizing it, establishing a Wi-Fi connection, and synchronizing your data. You'll also explore how to surf the web, rent movies, buy songs, send and receive e-mail, get directions, check stocks, organize photos, watch videos, keep a calendar, and much more. Plus, you'll learn about the new features of iOS 5 and how to access hundreds of thousands of apps that help you do even more with your iPod touch.

 *Popular Science* ,1989-11 Popular Science gives our readers the information and tools to improve their technology and their world. The core belief that Popular Science and our readers share: The future is going to be better, and science and technology are the driving forces that will help make it better.

#### *Internet* Tiara Yule,2005

 *PISA Data Analysis Manual: SPSS, Second Edition* OECD,2009-03-31 This publication includes detailed information on how to analyse the PISA data, enabling researchers to both reproduce the initial results and to undertake further analyses.

Eventually, you will entirely discover a supplementary experience and finishing by spending more cash. yet when? reach you tolerate that you require to acquire those all needs subsequent to having significantly cash? Why dont you attempt to get something basic in the beginning? Thats something that will lead you to comprehend even more a propos the globe, experience, some places, once history, amusement, and a lot more?

It is your unconditionally own era to do something reviewing habit. in the midst of guides you could enjoy now is **Video Tv Player** below.

# **Table of Contents Video Tv Player**

- 1. Understanding the eBook Video Tv Player
	- The Rise of Digital Reading Video Tv Player
	- Advantages of eBooks Over Traditional Books
- 2. Identifying Video Tv Player
	- Exploring Different Genres
	- Considering Fiction vs. Non-Fiction
	- Determining Your Reading Goals
- 3. Choosing the Right

eBook Platform

- Popular eBook Platforms
- Features to Look for in an Video Tv Player
- User-Friendly Interface
- 4. Exploring eBook Recommendations from Video Tv Player
	- Personalized Recommendations
	- Video Tv Player User Reviews and Ratings
	- Video Tv Player and Bestseller Lists
- 5. Accessing Video Tv Player Free and Paid eBooks
- Video Tv Player Public Domain eBooks
- Video Tv Player eBook Subscription Services
- Video Tv Player Budget-Friendly Options
- 6. Navigating Video Tv Player eBook Formats
	- ePub, PDF, MOBI, and More
	- Video Tv Player Compatibility with **Devices**
	- Video Tv Player Enhanced eBook Features
- 7. Enhancing Your Reading Experience
	- Adjustable Fonts and Text Sizes of Video Tv Player
	- $\circ$  Highlighting and Note-Taking Video Tv Player
	- Interactive Elements Video Tv Player
- 8. Staying Engaged with Video Tv Player Joining Online Reading

**Communities** 

- Participating in Virtual Book Clubs
- Following Authors and Publishers Video Tv Player
- 9. Balancing eBooks and Physical Books Video Tv Player
	- Benefits of a Digital Library
	- Creating a Diverse Reading Collection Video Tv Player
- 10. Overcoming Reading **Challenges** 
	- Dealing with Digital Eye Strain
	- $\circ$  Minimizing **Distractions**
	- Managing Screen Time
- 11. Cultivating a Reading Routine Video Tv Player
	- $\circ$  Setting Reading Goals Video Tv Player
	- Carving Out Dedicated Reading Time
- 12. Sourcing Reliable Information of Video Tv Player
	- Fact-Checking

eBook Content of Video Tv Player Distinguishing Credible Sources 13. Promoting Lifelong Learning Utilizing eBooks for Skill Development Exploring Educational eBooks 14. Embracing eBook Trends Integration of Multimedia Elements Interactive and Gamified eBooks **Video Tv Player Introduction** Video Tv Player Offers over

60,000 free eBooks, including many classics that are in the public domain. Open Library: Provides access to over 1 million free eBooks, including classic literature and contemporary works. Video Tv Player Offers a vast collection of books, some of which are available for free as PDF downloads, particularly older books in the public domain. Video Tv Player : This website

hosts a vast collection of

scientific articles, books, and textbooks. While it operates in a legal gray area due to copyright issues, its a popular resource for finding various publications. Internet Archive for Video Tv Player : Has an extensive collection of digital content, including books, articles, videos, and more. It has a massive library of free downloadable books. FreeeBooks Video Tv Player Offers a diverse range of free eBooks across various genres. Video Tv Player Focuses mainly on educational books, textbooks, and business books. It offers free PDF downloads for educational purposes. Video Tv Player Provides a large selection of free eBooks in different genres, which are available for download in various formats, including PDF. Finding specific Video Tv Player, especially related to Video Tv Player, might be challenging as theyre often artistic creations rather than practical blueprints. However, you can explore the following steps to search for or create your own Online Searches:

Look for websites, forums, or blogs dedicated to Video Tv Player, Sometimes enthusiasts share their designs or concepts in PDF format. Books and Magazines Some Video Tv Player books or magazines might include. Look for these in online stores or libraries. Remember that while Video Tv Player, sharing copyrighted material without permission is not legal. Always ensure youre either creating your own or obtaining them from legitimate sources that allow sharing and downloading. Library Check if your local library offers eBook lending services. Many libraries have digital catalogs where you can borrow Video Tv Player eBooks for free, including popular titles.Online Retailers: Websites like Amazon, Google Books, or Apple Books often sell eBooks. Sometimes, authors or publishers offer promotions or free periods for certain books.Authors Website Occasionally, authors provide excerpts or short stories for free on their websites. While this might not be the Video Tv

Player full book , it can give you a taste of the authors writing style.Subscription Services Platforms like Kindle Unlimited or Scribd offer subscription-based access to a wide range of Video Tv Player eBooks, including some popular titles.

## **FAQs About Video Tv Player Books**

How do I know which eBook platform is the best for me? Finding the best eBook platform depends on your reading preferences and device compatibility. Research different platforms, read user reviews, and explore their features before making a choice. Are free eBooks of good quality? Yes, many reputable platforms offer high-quality free eBooks, including classics and public domain works. However, make sure to verify the source to ensure the eBook credibility. Can I read eBooks without an eReader? Absolutely! Most eBook platforms offer web-based

readers or mobile apps that allow you to read eBooks on your computer, tablet, or smartphone. How do I avoid digital eye strain while reading eBooks? To prevent digital eye strain, take regular breaks, adjust the font size and background color, and ensure proper lighting while reading eBooks. What the advantage of interactive eBooks? Interactive eBooks incorporate multimedia elements, quizzes, and activities, enhancing the reader engagement and providing a more immersive learning experience. Video Tv Player is one of the best book in our library for free trial. We provide copy of Video Tv Player in digital format, so the resources that you find are reliable. There are also many Ebooks of related with Video Tv Player. Where to download Video Tv Player online for free? Are you looking for Video Tv Player PDF? This is definitely going to save you time and cash in something you should think about.

### **Video Tv Player :**

Broken Battery Terminal fixable? Jul  $15, 2011 - D$ rilled it the size of the smallest allen head I could find. Then took a small plate I drilled and bolted at a 90 degree angle to the old post ... Broken Battery Post - Valkyrie Riders Cruiser Club  $Feb 27, 2011 - You could use$ that battery for something in your shop, just use an alligator clip on the one post. DO clean the green crap off of it if ya do. I ... Battery post repair part III Jul 21, 2018 — Melted the lead w/ the iron into the cage. Removed bolt, re-tapped the threads. Filed to shape and smoothed with hand filing tools while ... A battery w/a broken terminal Nov  $17, 2009 - I$  just tried to remove my battery, but the bolt on the terminal was stuck. With all the wrenching that followed, I wound up breaking off the ... This battery Terminal broke on my motorcycle, whats the ... At the best I'd suggest making a temporary replacement to get it to someone in a shop who can take a look, if only to

confirm it's OK. Battery terminal broke Jul 26, 2022 — If the seller replaces the battery the OP is REALLY lucky. Always a good idea to dry fit battery terminal bolts to be sure they are correct. Cosmetology If you are having problems completing the application process, please contact us at 517-241-0199 for assistance and we can help walk you through the process. michigan cosmetology licensing guide If exempt under law from obtaining a SSN or do not have a SSN, the SSN affidavit form will be required to be uploaded at the time the application is submitted. Licensing and Regulatory Affairs The Department of Licensing and Regulatory Affairs has great diversity of licenses and regulation within its oversight. Our LARA Veteran Liaisons may be ... michigan cosmetologist licensing guide security number at the time of application. If exempt under law from obtaining an SSN or you do not have an SSN, the SSN affidavit form will be

required to be ... Cosmetology Schools - Theory and Practical Hours Michigan Office of Administrative Hearings and Rules; Michigan Indigent ... /lara/bureaulist/bpl/occ/prof/cosmetology/co s-schools/cosmetology-schoolstheory ... Contact the Bureau of Professional Licensing Certified License Verification https://www.michigan.gov/lara/ bureau-list/bpl/cert-lic. 517-241-0199 ; Inspections & Investigations Division ; Inspections & ... Contact Us The Department of Licensing and Regulatory Affairs (LARA) is composed of the ... The Child Care Licensing Bureau performs state licensing regulatory duties as ... Board of Cosmetology Feb  $1, 2021 - (n)$ "Specialty license" means an electrologist license, esthetician license, manicurist license, or natural hair cultivation license. (o) " ... Renewing a License The renewal fee is \$125. Payments received by mail or in person will not be accepted and the renewal will not be processed. If a licensee fails to renew

online ... eLicense Michigan's Online License Application/Renewal Service · Commercial & Occupational Professions · Health Professions · Health Facilities · Veteran-Friendly Employer. Payroll Accounting 2014 (with Computerized ... Amazon.com: Payroll Accounting 2014 (with Computerized Payroll Accounting Software CD-ROM): 9781285437064: Bieg, Bernard J., Toland, Judith: Books. CengageNOW for Bieg/Toland's Payroll Accounting 2014 ... CengageNOW for Bieg/Toland's Payroll Accounting 2014, 24th Edition ; Sold by. Amazon.com Services LLC ; Payment. Secure transaction ; Language: English ; Date First ... Payroll Accounting 2014 (with Computerized ... Bieg, Bernard J.; Toland, Judith ... Prepare for career success with first-hand experience in calculating payroll, completing payroll taxes, and preparing payroll ... Payroll Accounting 2014 CH 3- Bieg- Toland Flashcards This form shows the total FICA wages paid and the total FICA

taxes both employee and employer contributions and the federal income taxes withheld. Payroll Accounting book by Bernard J. Bieg This numberone selling Payroll Accounting text/workbook illustrates the calculation of payroll, payroll taxes, and the preparation of records and reports ... Payroll Accounting 2014 - Bernard Bieg, Judith Toland Nov 1, 2013 — Gain the first-hand experience and complete background you need for success in calculating payroll, completing payroll taxes, and preparing ... PAYROLL ACCOUNTING 2014 By Bernard J Bieg PAYROLL ACCOUNTING 2014 By Bernard J Bieg. ~ Quick Free Delivery in 2-14 days. 100 ... Toland. Publisher. Course Technology. Genre. Business & Economics. Topic. Payroll Accounting 2014 (with Computerized ... The 2014 edition of Bieg/Toland's market-leading text addresses all of the latest laws on payroll. The text focuses on applications rather than theory, and ... Chapter 6 Exam - 2014

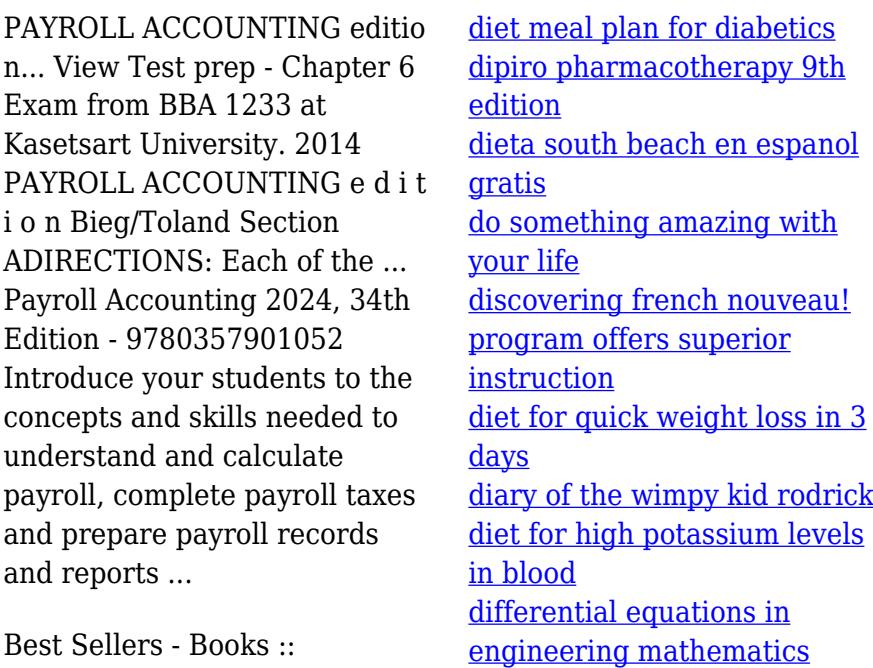

[do my math word problems](https://www.freenew.net/textbooks/virtual-library/?k=Do-My-Math-Word-Problems.pdf)